Zmodyfikuj plik index.html wstawiając skrypt JavaScript, który wyświetla, a następnie ukrywa akapit po kliknięciu w odsyłacz.

Czynności które musisz wykonać:

zaznacz akapit który chcesz schować

 *<p>*Maecenas posuere, ipsum at facilisis feugiat, mi orci accumsan sem, eget fermentum felis massa et pede. Maecenas posuere, ipsum at facilisis feugiat, mi orci accumsan sem, eget fermentum felis massa et pede*.</p>*

*<a href="#" onclick="PokazAkapit();" >więcej</a>* (1)

*<p id="more" style="display: none;">*Maecenas posuere, ipsum at facilisis feugiat, mi orci accumsan sem, eget fermentum felis massa et pede. Maecenas posuere, ipsum at facilisis feugiat, mi orci accumsan sem, eget fermentum felis massa et pede*.</p>* (2)

w sekcji *HEAD* wstaw kod skryptu

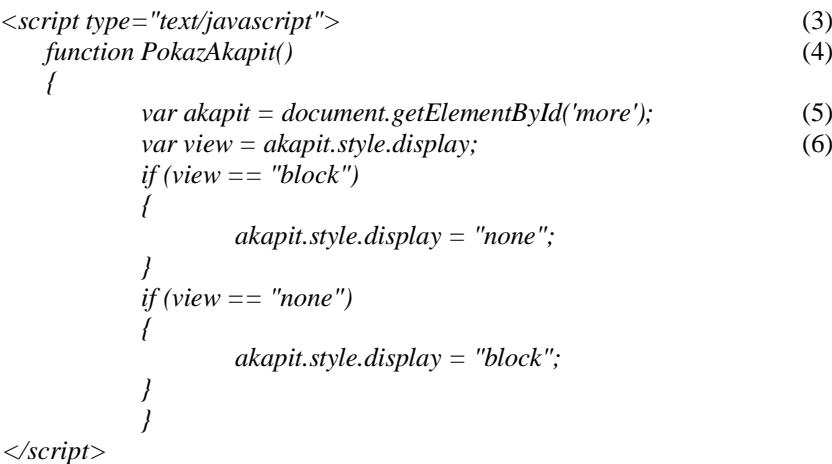

- jeżeli chcesz schować więcej akapitów, przedstawiona funkcja powinna odwoływać się np. do *<div>* zamiast do *<p>*
- zapisz zmiany

Objaśnienia:

- 1. medoda *onclick* powoduje, że po kliknięciu na odsyłacz wykona się kod zawarty między cudzysłowami, w naszym przypadku zostanie wywołana funkcja *onclick="PokazAkapit();",*
- 2. *id="more"* identyfikacja akapitu, *style="display: none;"* ukrycie akapitu,
- 3. *<script> </script>* znaczniki służące do umieszczania skryptów na stronie
- 4. funkcja ukrywająca/pokazująca akapit
- 5. *document.getElementById* metoda pozwalająca dostać się do zawartości elementu *<p>*
- 6. Funkcja warunkowa pokazująca akapit kiedy jest schowany i chowająca kiedy jest pokazany